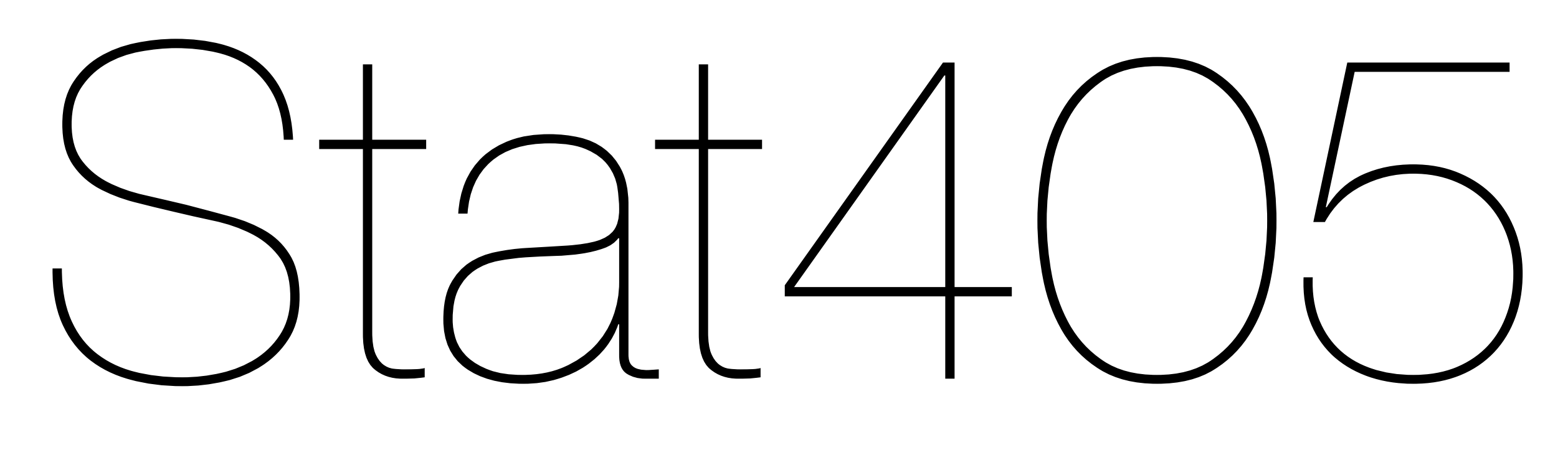

### String processing

### Hadley Wickham

- 1. Motivation: classify spam
- 2. String basics
- 3. stringr package

# Projects

### Project 1

- Will grade this week
- I only have 10 electronic reports. Please email asap if you haven't already.
- Please let me know if you want your team to stay together: [http://bit.ly/](http://bit.ly/SZYF5e) [SZYF5e](http://bit.ly/SZYF5e)

### Project 2

- Due Oct 23
- <http://projects.propublica.org/emails/>
- Not traditional dataset, but increasingly common. We'll learn useful techniques in the coming weeks
- Experimental!

## Email

### Motivation

For project, you'll need to tease emails apart and extract their contents.

Today, we'll learn the structure of emails, and some string processing basics.

```
contents <- readRDS("email.rds")
str(contents)
head(contents)
contents[1]
cat(contents[1], "\n")
```
Received: from NAHOU-MSMBX07V.corp.enron.com ([192.168.110.98]) by NAHOU-MSAPP01S.corp.enron.com with Microsoft SMTPSVC(5.0.2195.2966); Mon, 1 Oct 2001 14:39:38 -0500 MIME-Version: 1.0 Content-Type: text/plain; Content-Transfer-Encoding: binary Subject: MERCATOR ENERGY INCORPORATED and ENERGY WEST INCORPORATED Date: Mon, 1 Oct 2001 14:39:38 -0500 Message-ID: [<053C29CC8315964CB98E1BD5BD48E3080B522E@NAHOU-MSMBX07V.corp.enron.com>](mailto:053C29CC8315964CB98E1BD5BD48E3080B522E@NAHOU-MSMBX07V.corp.enron.com) Thread-Index[: AcFKsM5wASRhZ102QuKXl3U5Ww741Q==](mailto:053C29CC8315964CB98E1BD5BD48E3080B522E@NAHOU-MSMBX07V.corp.enron.com) X-Priority: 1 Priority: Urgent Importance: high From: "Landau, Georgi" [<Georgi.Landau@ENRON.com>](mailto:Georgi.Landau@ENRON.com) To: "Bailey, Susan" [<Susan.Bailey@ENRON.com>](mailto:Susan.Bailey@ENRON.com)[,](mailto:Georgi.Landau@ENRON.com) "Boyd, Samantha"[<Samantha.Boyd@ENRON.com>](mailto:Samantha.Boyd@ENRON.com), "Heard, Marie" [<Marie.Heard@ENRON.com>](mailto:Marie.Heard@ENRON.com)[,](mailto:Samantha.Boyd@ENRON.com) "Jones, Tana" [<Tana.Jones@ENRON.com>](mailto:Tana.Jones@ENRON.com)[,](mailto:Marie.Heard@ENRON.com) "Panus, Stepha[nie"](mailto:Tana.Jones@ENRON.com) [<Stephanie.Panus@ENRON.com>](mailto:Stephanie.Panus@ENRON.com) Return-Path: [Georgi.Landau@ENRON.com](mailto:Georgi.Landau@ENRON.com)

Please check your records and let me know if you have any kind of documentation evidencing a merger indicating that Mercator Energy Incorporated merged with and into Energy West Incorporated?

I am unable to find anything to substantiate this information.

#### ...

```
Date: Sun, 11 Nov 2001 11:55:05 -0500
Message-Id: <200503101247.j2ACloAq014654@host.high-host.com>
To: benrobinson13@shaw.ca
Subject: LETS DO THIS TOGTHER
From: ben1 <br/>ben_1_wills@yahoo.com.au>
X-Priority: 3 (Normal)
CC: 
Mime-Version: 1.0
Content-Type: text/plain; charset=us-ascii
Content-Transfer-Encoding: 7bit
X-Mailer: RLSP Mailer
```
Dear Friend,

Firstly, not to caurse you embarrassment, I am Barrister Benson Wills, a Solicitor at law and the personal attorney to late Mr. Mark Michelle a National of France, who used to be a private contractor with the Shell Petroleum Development Company in Saudi Arabia, herein after shall be referred to as my client. On the 21st of April 2001, him and his wife with their three children were involved in an auto crash, all occupants of the vehicle unfortunately lost their lives.

### Structure of an email

Headers give metadata

Blank line

Body of email

Other major complication is attachments and alternative content, but we'll ignore those for class

### Tasks

- Split into header and contents
- Split header into fields
- Make variable that might be interesting to explore

## String basics

Ceci n'est pas une pipe.

### [http://www.youtube.com/](http://www.youtube.com/watch?v=ejweI0EQpX8) [watch?v=ejweI0EQpX8](http://www.youtube.com/watch?v=ejweI0EQpX8)

### Your turn

#### Try to create a character string that contains just one quotation mark:

"

You have 30 seconds.

```
# Special characters
a \leq - "\langle"""
b \leq - "\\"
```
 $c < -$  "a\nb\nc"

a 11 a # displays the representation  $cat(a, "n")$  # displays the actual string b cat(b, "\n") # "\n" tells R to start a new line c  $cat(c, "\\n")$ 

#### contents[1]

# Does exactly the same thing # (unless you're inside a function) print(contents[1])

cat(contents[1], "\n")

### Special characters

• Use \ to "escape" special characters

$$
\bullet\quad\setminus\text{''} = \text{''}
$$

- $\ln$  = new line
- $\setminus$  =  $\setminus$
- $\iota t = tab$
- ?Quotes for more

## Displaying strings

print() will display quoted form.

cat() will display actual contents (but need to add a newline, \n, to the end).

message() sends a message to the user. Can turn off with suppressMessages()

### Your turn

Create a string for each of the following strings:

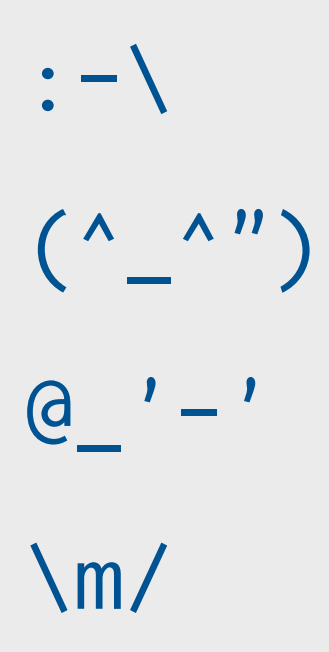

Create a multiline string.

Compare the output from print() and cat()

a <- ":-\\" b <- "(^\_^\")" c <- "@\_'-'" d <- "\\m/" e <- "This string\ngoes over\nmultiple lines" a; b; c; d; e cat(str\_c(a, b, c, d, e, "\n", sep = "\n"))

## stringr (Back to the problem)

```
install.packages("stringr")
library(stringr)
```

```
help(package = "stringr")
# lists all functions in a package
# all functions in stringr start with str_
```
apropos("str\_") # lists all functions with names containing # specified characters

### Header vs. content

Need to split the string into two pieces, based on the the **location** of double line break:

str\_locate(string, pattern)

Need two substrings, one to the right and one to the left:

str\_sub(string, start, end)

str\_locate("great", "a") str\_locate("fantastic", "a") str\_locate("super", "a")

superlatives <- c("great", "fantastic", "super") res <- str\_locate(superlatives, "a") str(res) # matrix str(str\_locate\_all(superlatives, "a")) # list

str\_sub("testing", 1, 3) str\_sub("testing", start = 4) # by default goes to end str\_sub("testing", end = 4) # by default starts at 1

input  $\leq$  c("abc", "defg") str\_sub(input, c(2, 3))

### Your turn

Use str\_locate() to identify the location of the blank line. (Hint: a blank line is a newline immediately followed by another newline)

Split the emails into header and content with str\_sub()

Make sure to check your results.

breaks <- str\_locate(contents, "\n\n")

# Extract headers and bodies header <- str\_sub(contents, end = breaks[, 1]) body <- str\_sub(contents, start = breaks[, 2])

# Is everything ok with breaks?

### Headers

- Each header starts at the beginning of a new line
- Each header is composed of a name and contents, separated by a colon

```
h \le - header[2]
```
# Does this work? str\_split(h, "\n")[[1]]

# Why / why not? # How could you fix the problem? lines  $\le$  str\_split(h, "\n")

# because str\_split returns a list with one element # for each input string lines <- lines[[1]] continued  $\leq$  str\_sub(lines, 1, 1) %in% c("", "\t")

```
# This is a useful trick!
groups <- cumsum(!continued)
```

```
fields <- rep(NA, max(groups))
for (i in seq_along(fields)) {
  fields[i] \le str_c(lines[groups == i], collapse = "\n")
}
# Or
tapply(lines, groups, str_c, collapse = "n")
```
### Your turn

Write a small function that given a single header field splits it into name and contents. Do you want to use str\_split(), or str\_locate() & str\_sub()?

Remember to get the algorithm working before you write the function

test1 <- "Sender: [<Lighthouse@independent.org>](mailto:Lighthouse@independent.org)"

test2 <- "Subject: [Alice: Where is my coffee?"](mailto:Lighthouse@independent.org)

```
f1 \leftarrow function(input) {
   str_split(input, ": ")[[1]]
}
f2 \leq - function(input) {
   colon <- str_locate(input, ": ")
  C(str\_sub(input, end = colon[, 1] - 1),str\_sub(input, start = colon[, 2] + 1)\big)}
f3 \leftarrow function(input) {
   str_split_fixed(input, ": ", 2)[1, ]
<u>}</u>
```
### Next steps

We split the content into header and body. And split up the header into fields. Both of these tasks used fixed strings.

What if the pattern we need to match is more complicated?